## **MAHARAJA SRISCHANDRA COLLEGE**

## **GUIDELINES FOR B.A/B.SC/B.COM SEM-II, IV & VI AND PART-III EXAM, 2021** B.A/B.SC/B.COM সেমিস্টার **II**, **IV**, & V**I** ও পার্ট-III এর পরীক্ষার মির্দটমিকা 2021

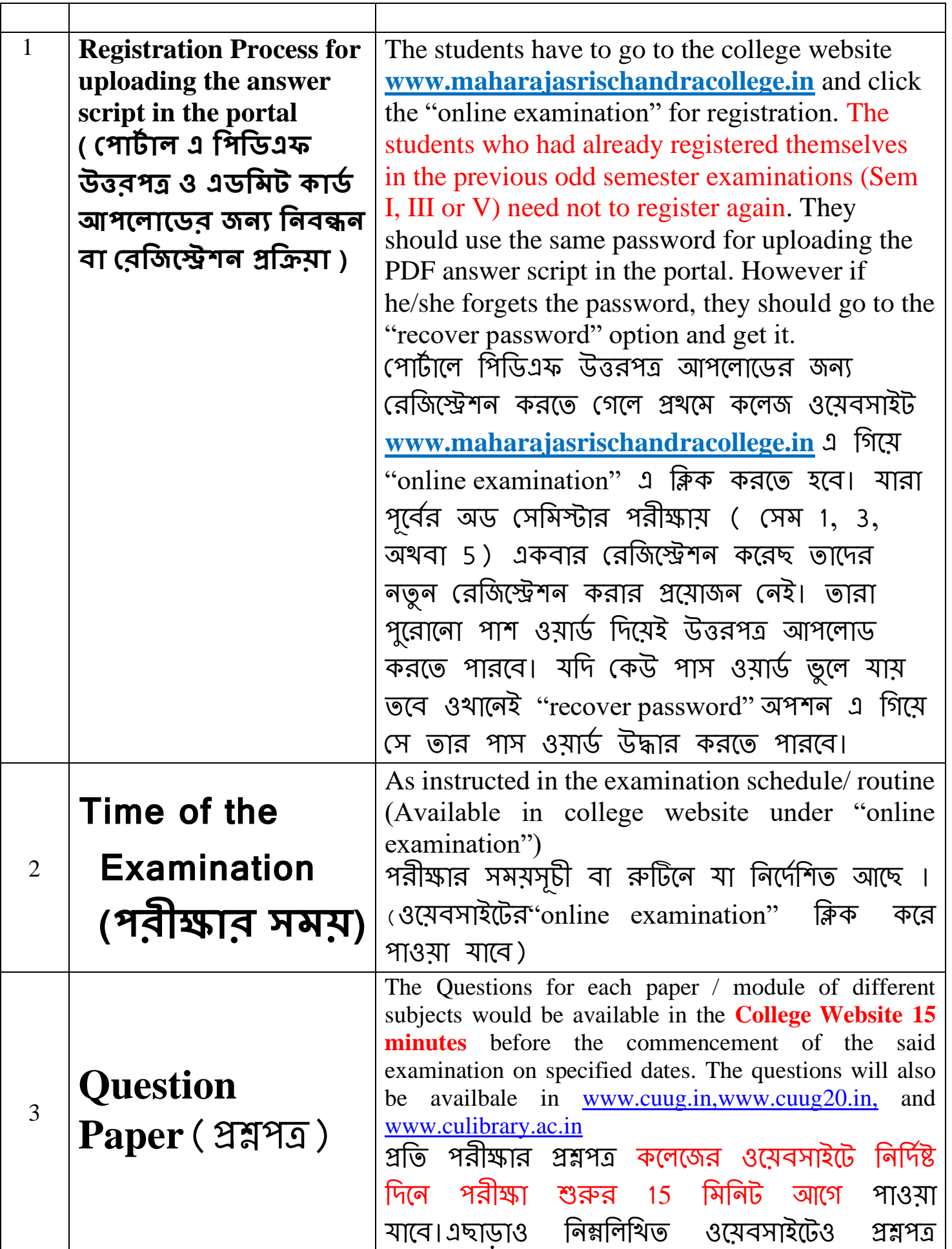

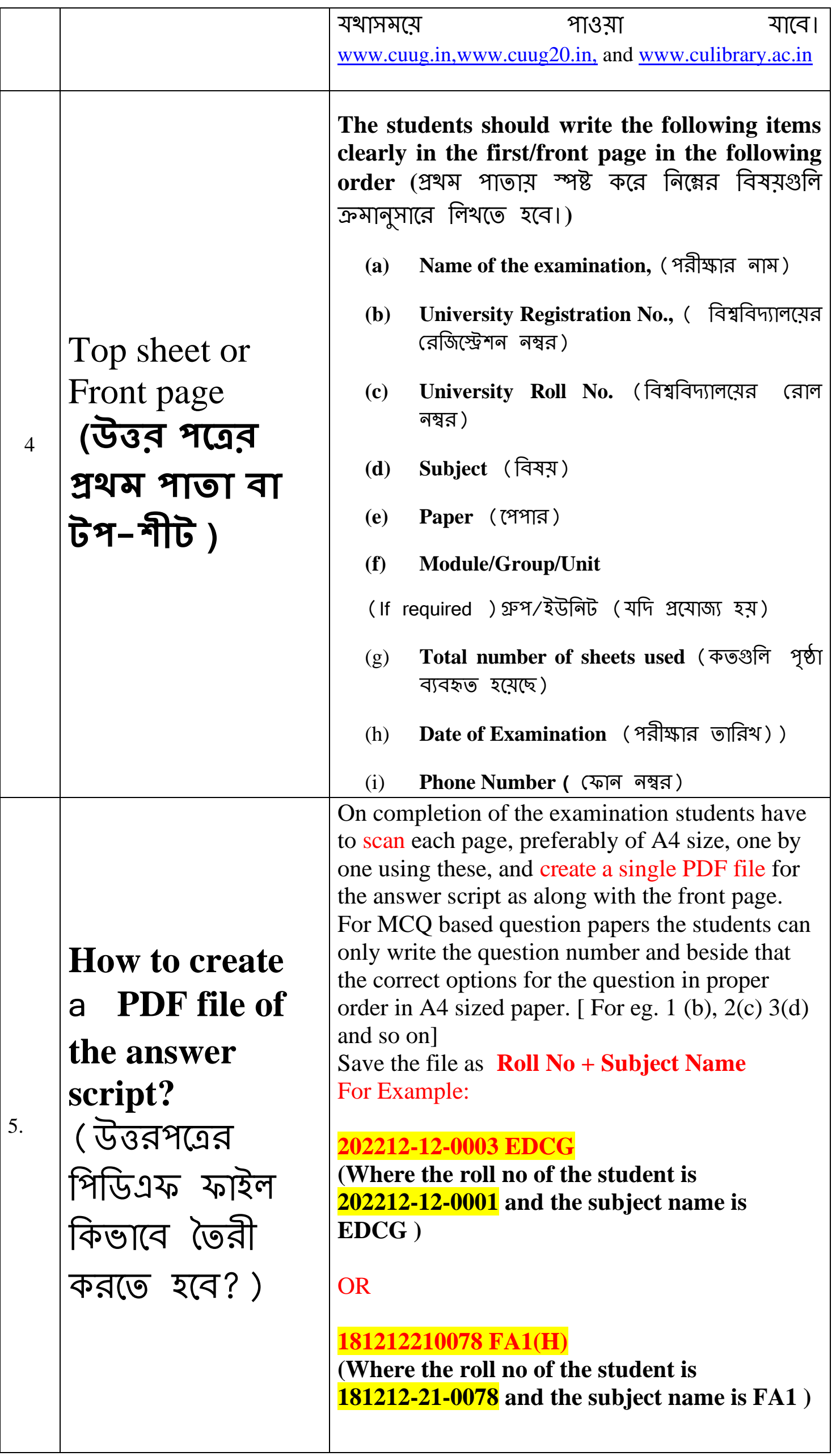

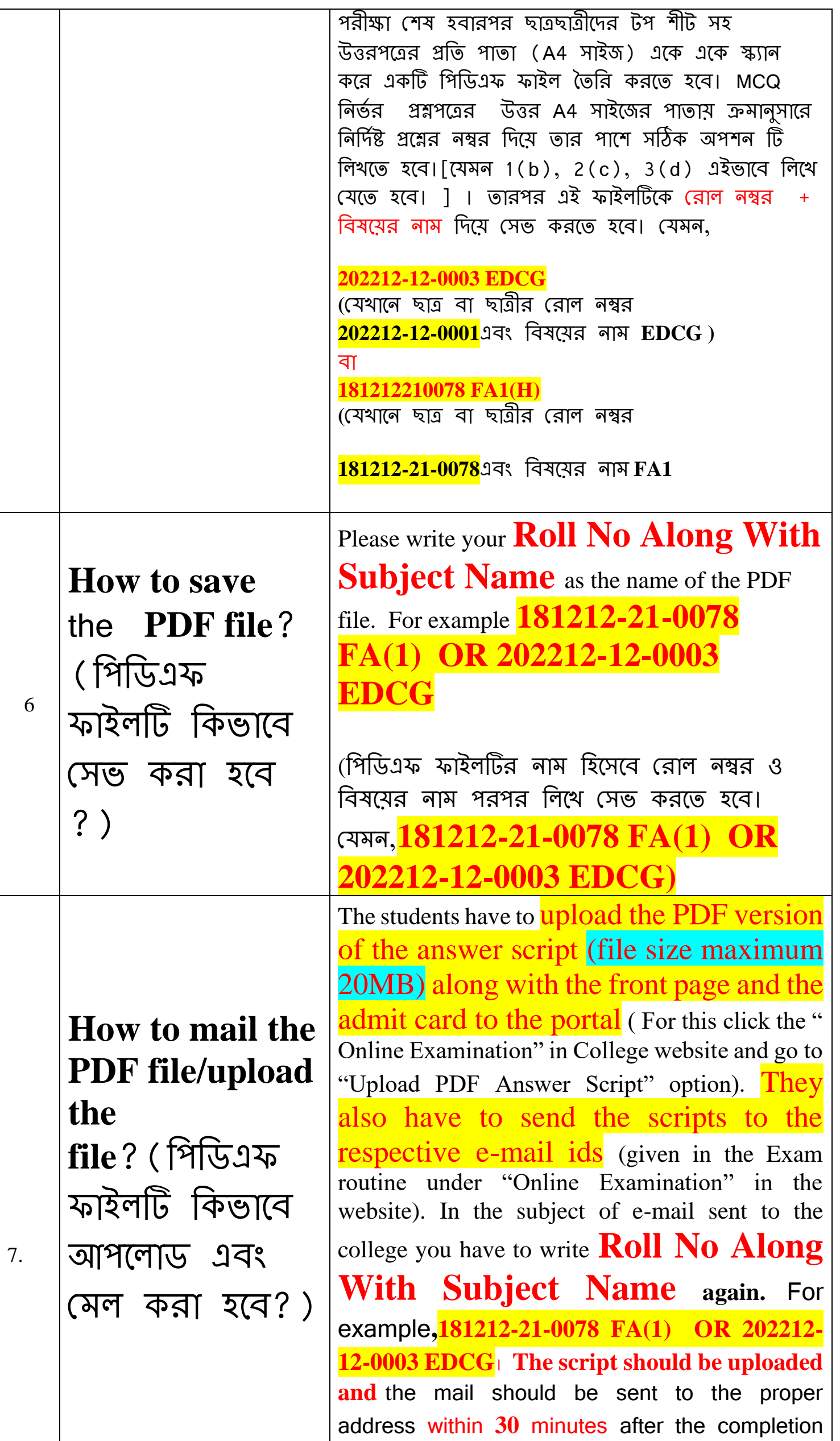

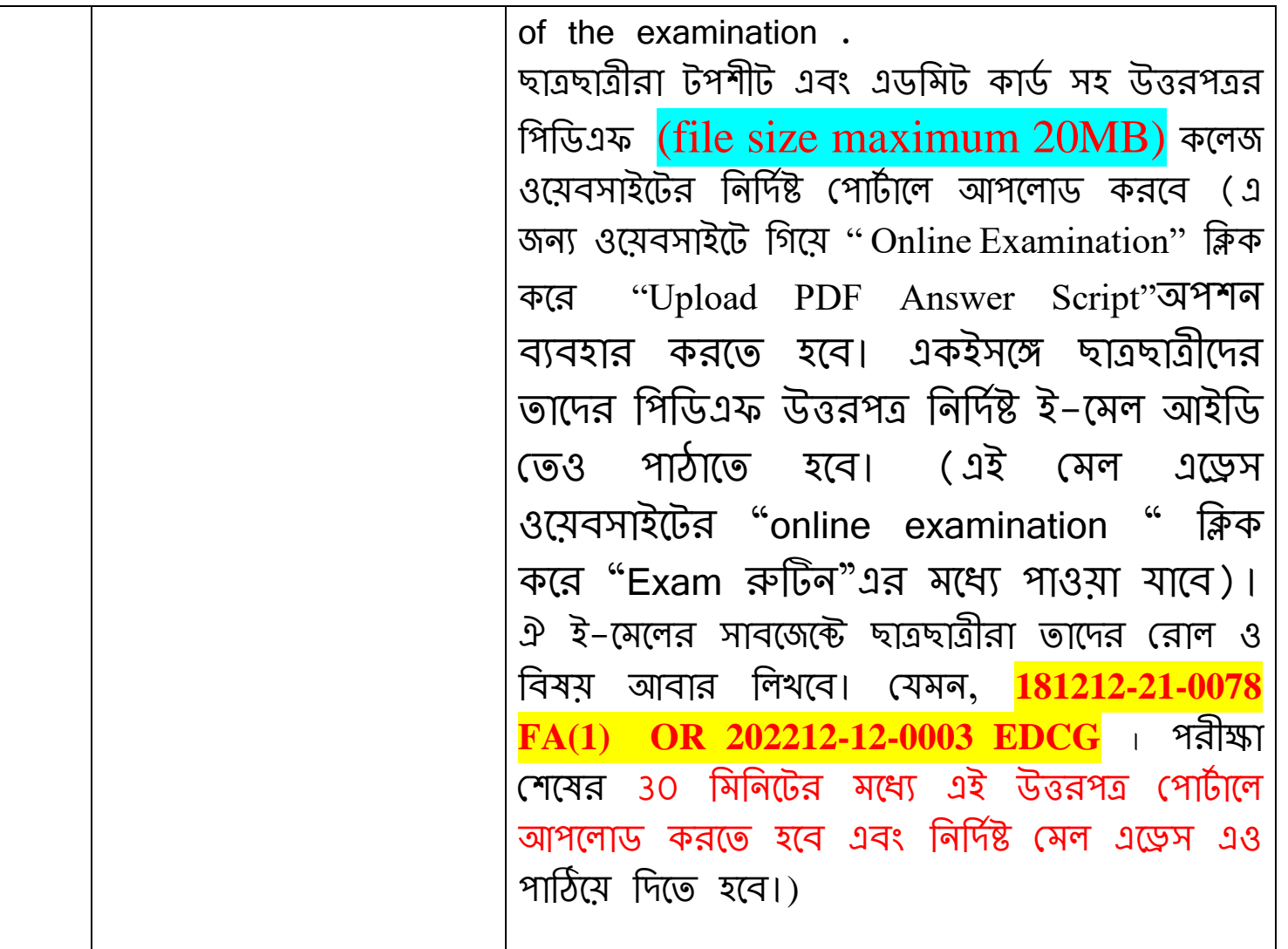

## Note:

## **Submission of the answer script**

**1.** The students have to upload the PDF version of the answer script along with the front page and admit card to the portal (For this click the " Online Examination" in College website and go to "Upload PDF Answer Script"

option). Please note this is **mandatory**.

**2.** The students also have to send the scripts to the respective e-mail

ids (given in the "Exam routine" under "Online Examination" in the website). Please note this is **mandatory**.

**3. The students should attach the PDF answer scripts and the admit card with their mail carefully**.

**4. The college authority will not be responsible for any incomplete answer script**.

De haberbat

(Shyamal Kr. Chakraborty) Principal Maharaja Srischandra College Kolkata-700 003

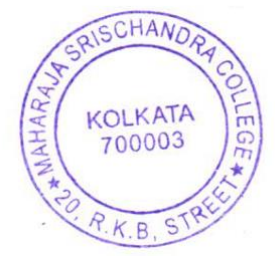